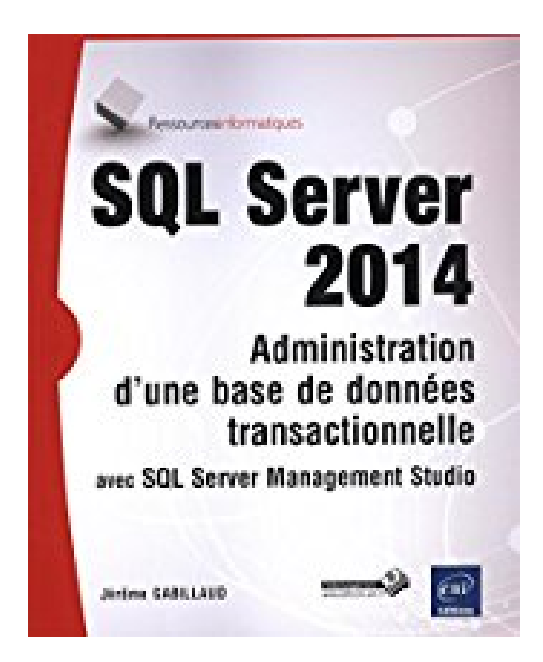

## **SQL Server 2014 - Administration d'une base de données transactionnelle avec SQL Server Management Studio**

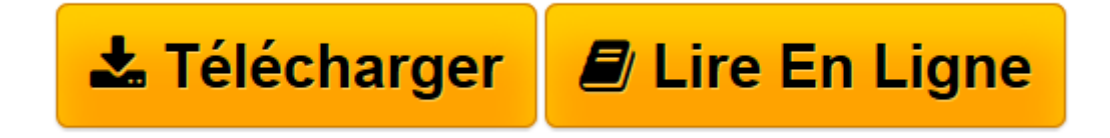

[Click here](http://bookspofr.club/fr/read.php?id=2746093820&src=fbs) if your download doesn"t start automatically

## **SQL Server 2014 - Administration d'une base de données transactionnelle avec SQL Server Management Studio**

Jérôme GABILLAUD

**SQL Server 2014 - Administration d'une base de données transactionnelle avec SQL Server Management Studio** Jérôme GABILLAUD

**[Télécharger](http://bookspofr.club/fr/read.php?id=2746093820&src=fbs)** [SQL Server 2014 - Administration d'une base d ...pdf](http://bookspofr.club/fr/read.php?id=2746093820&src=fbs)

**[Lire en ligne](http://bookspofr.club/fr/read.php?id=2746093820&src=fbs)** [SQL Server 2014 - Administration d'une base ...pdf](http://bookspofr.club/fr/read.php?id=2746093820&src=fbs)

## **Téléchargez et lisez en ligne SQL Server 2014 - Administration d'une base de données transactionnelle avec SQL Server Management Studio Jérôme GABILLAUD**

430 pages

Présentation de l'éditeur

Ce livre s'adresse à toute personne désireuse d'administrer une base de données transactionnelle (administrateur de base de données, développeur). Il présente les différents éléments nécessaires à cette administration ainsi que l'ensemble des manipulations à réaliser par l'administrateur, depuis l'installation jusqu'aux opérations de sauvegarde et de restauration, en passant par la gestion de l'espace disque, la gestion des utilisateurs, la gestion de la réplication. Les différents outils permettant une meilleure utilisation du serveur sont présentés tels que l'administration par les règles, l'intégration avec le Power Shell, la compression et le cryptage des données. Les différentes opérations sont réalisées depuis SQL Server Management Studio et en Transact SQL. Des éléments complémentaires sont en téléchargement sur le site www.editions-eni.fr. Biographie de l'auteur

Ingénieur en Informatique pour l'Industrie, consultant, Jérôme GABILLAUD est également responsable pédagogique dans un grand centre de formation informatique. Spécialiste des systèmes d'accès aux données Microsoft, il est déjà auteur de nombreux ouvrages sur ce sujet, reconnus pour leurs qualités techniques et pédagogiques.

Download and Read Online SQL Server 2014 - Administration d'une base de données transactionnelle avec SQL Server Management Studio Jérôme GABILLAUD #47QG8MJBWLX

Lire SQL Server 2014 - Administration d'une base de données transactionnelle avec SQL Server Management Studio par Jérôme GABILLAUD pour ebook en ligneSQL Server 2014 - Administration d'une base de données transactionnelle avec SQL Server Management Studio par Jérôme GABILLAUD Téléchargement gratuit de PDF, livres audio, livres à lire, bons livres à lire, livres bon marché, bons livres, livres en ligne, livres en ligne, revues de livres epub, lecture de livres en ligne, livres à lire en ligne, bibliothèque en ligne, bons livres à lire, PDF Les meilleurs livres à lire, les meilleurs livres pour lire les livres SQL Server 2014 - Administration d'une base de données transactionnelle avec SQL Server Management Studio par Jérôme GABILLAUD à lire en ligne.Online SQL Server 2014 - Administration d'une base de données transactionnelle avec SQL Server Management Studio par Jérôme GABILLAUD ebook Téléchargement PDFSQL Server 2014 - Administration d'une base de données transactionnelle avec SQL Server Management Studio par Jérôme GABILLAUD DocSQL Server 2014 - Administration d'une base de données transactionnelle avec SQL Server Management Studio par Jérôme GABILLAUD MobipocketSQL Server 2014 - Administration d'une base de données transactionnelle avec SQL Server Management Studio par Jérôme GABILLAUD EPub

## **47QG8MJBWLX47QG8MJBWLX47QG8MJBWLX**